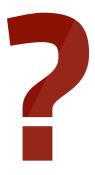

## RS-232(serial) Commands

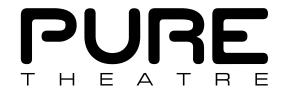

RS232 or Serial Commands are used to control our products from a home automation system or to send out commands to control other devices like turning a projector ON or OFF.

## How does it work?

Connect the serial cable provided to the serial port on the projector. Then the projector lift or screen will operate the projector turning it On and OFF.

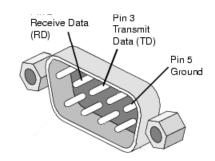

## Can I connect to my home automation system?

Yes. Simply connect the serial cable to your home automation system and program using the commands below to operate.

## **RS232 Command Set**

| Julillianu Sel                      |                                         |      |
|-------------------------------------|-----------------------------------------|------|
| Drive Commands                      | Up                                      | #DUP |
|                                     | Stop                                    | #DSP |
|                                     | Down                                    | #DDN |
|                                     | Stop 1                                  | #DS1 |
|                                     | Stop 2                                  | #DS2 |
|                                     | Stop 3                                  | #DS3 |
|                                     | Stop 4                                  | #DS4 |
|                                     | Stop 5                                  | #DS5 |
| Configure RS232 Output to Projector | Disable                                 | #PXX |
|                                     | Panasonic                               | #PPA |
|                                     | Optoma                                  | #POA |
|                                     | Epson                                   | #PEA |
|                                     | JVC                                     | #PJA |
|                                     | NEC                                     | #PNA |
|                                     | BenQ                                    | #PBA |
|                                     | InFocus                                 | #PCA |
|                                     | Sony                                    | #PSA |
| Configure IR Output to Projector    | Disable                                 | #PIO |
|                                     | Optoma                                  | #PIA |
| Send IR Command to Projector        | Turn Projector On (requires ir module)  | #PIN |
|                                     | Turn Projector OFF (requires ir module) | #PIF |
| System Commands                     | System Information                      | #SXX |
|                                     | Position Info                           | #STS |
|                                     | System Reset                            | #SRS |
|                                     | System Reboot                           | #SRB |
|                                     | Program IR                              | #SIR |
|                                     | Program STOP 1                          | #ST1 |
|                                     | Program STOP 2 (etc)                    | #ST2 |
|                                     | Delete STOP 1                           | #SD1 |
|                                     | Delete2 (etc)                           | #SD2 |
|                                     | Store Stop1                             | #DW1 |
|                                     | Store Stop2 (etc)                       | #DW2 |
| PORT SETTINGS                       | Baud Rate                               | 9600 |
|                                     | Parity                                  | None |
|                                     | Data bits                               | 8    |
|                                     | Stop bits                               | 1    |
|                                     |                                         |      |

Carriage Return? After the command dont forget to send a carriage return or line feed.

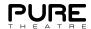